www.hongdian.com

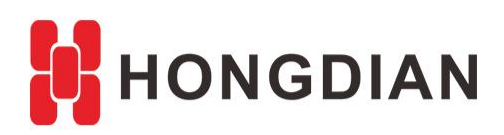

# **Application Guide Hongdian- Load Balance**

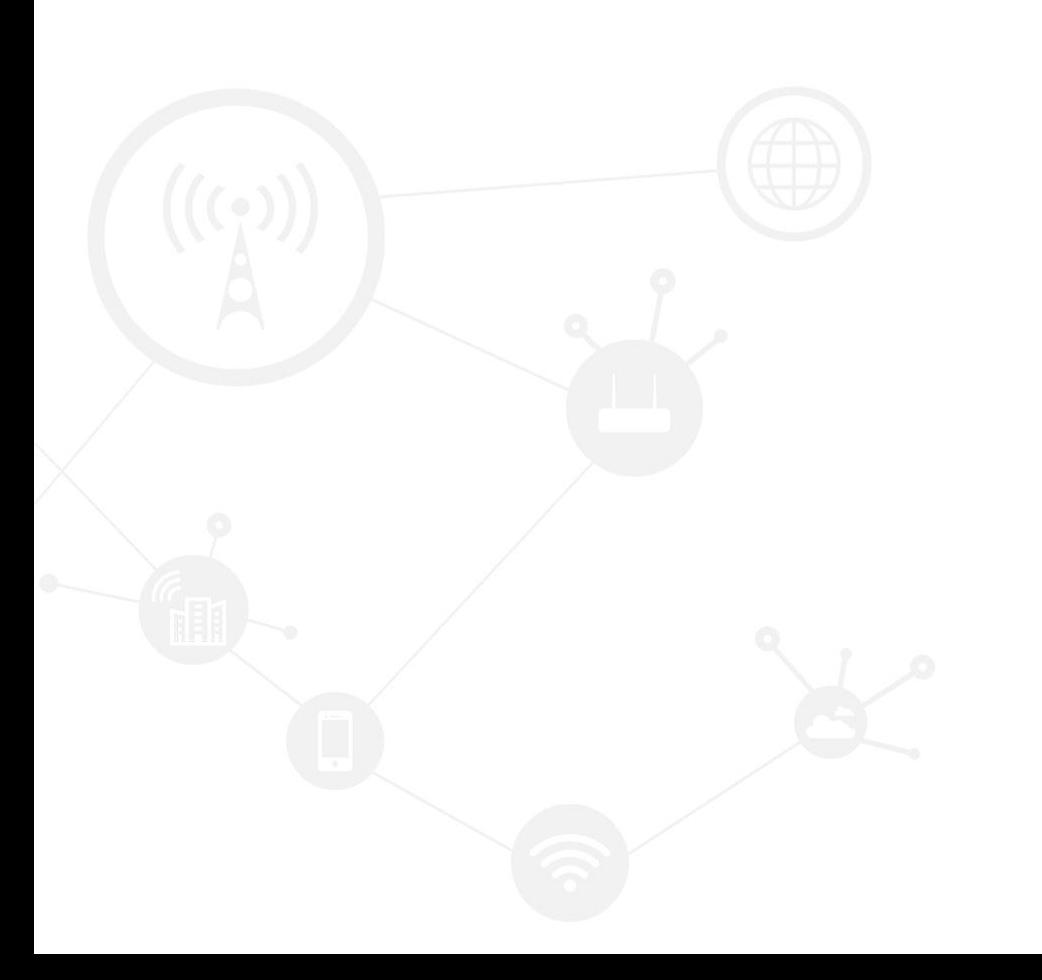

### **Contents**

<span id="page-1-0"></span>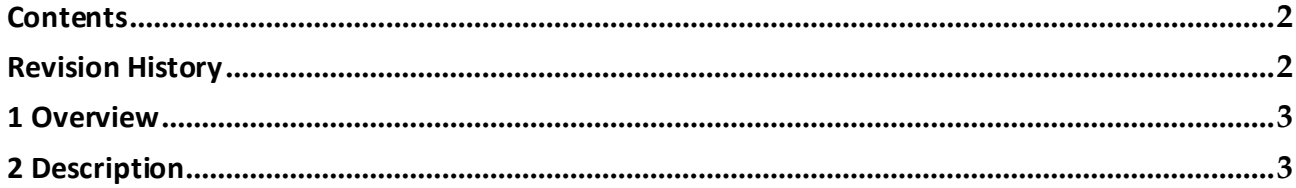

## **Revision History**

<span id="page-1-1"></span>Document update notes are described below:

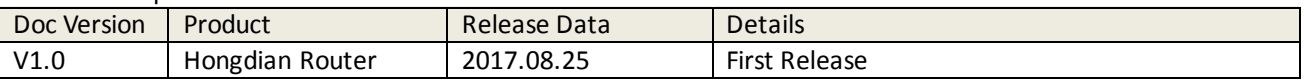

# <span id="page-2-0"></span>**1 Overview**

"Load Balance" function can be useful in applications with redundant communications links. Using load balancing, both links(including WAN,modem,modem2,and etc.) of the router can be in use all the time. The use of multiple links simultaneously increases the available bandwidth.

<span id="page-2-1"></span>This article introduces the load banlance configuration of Hongdian Router with dual modem. After configured, the two modem network links are used alternately.

# **2 Description**

**1.** Setup two modem, make them both connect to internet well. Make sure both SIM card can access to internet, as show below.

#### Application Guide -Hongdian- Load Balance

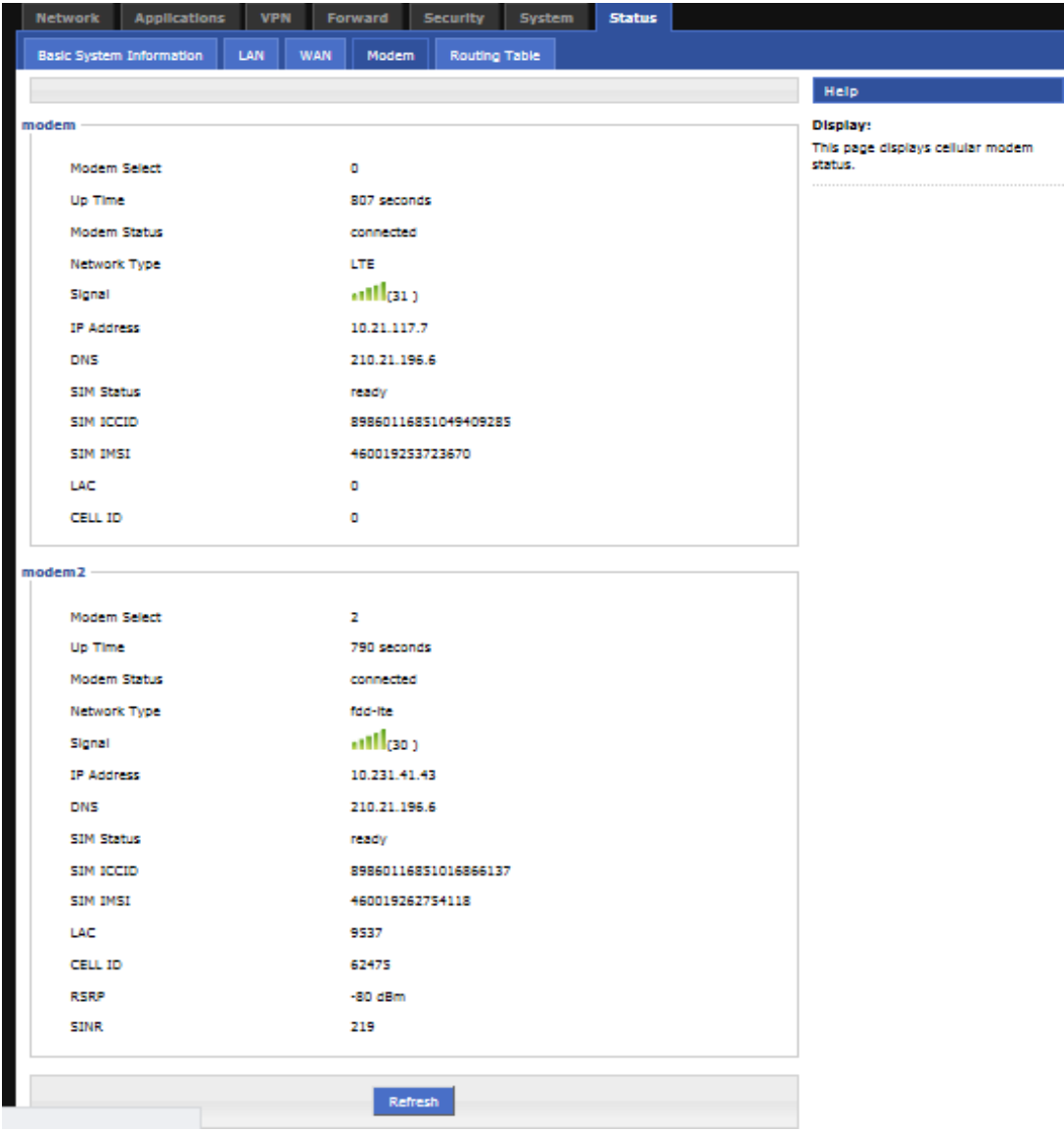

#### Application Guide -Hongdian- Load Balance

#### **2.** Setup both modem and modem2 MASQ as show below:

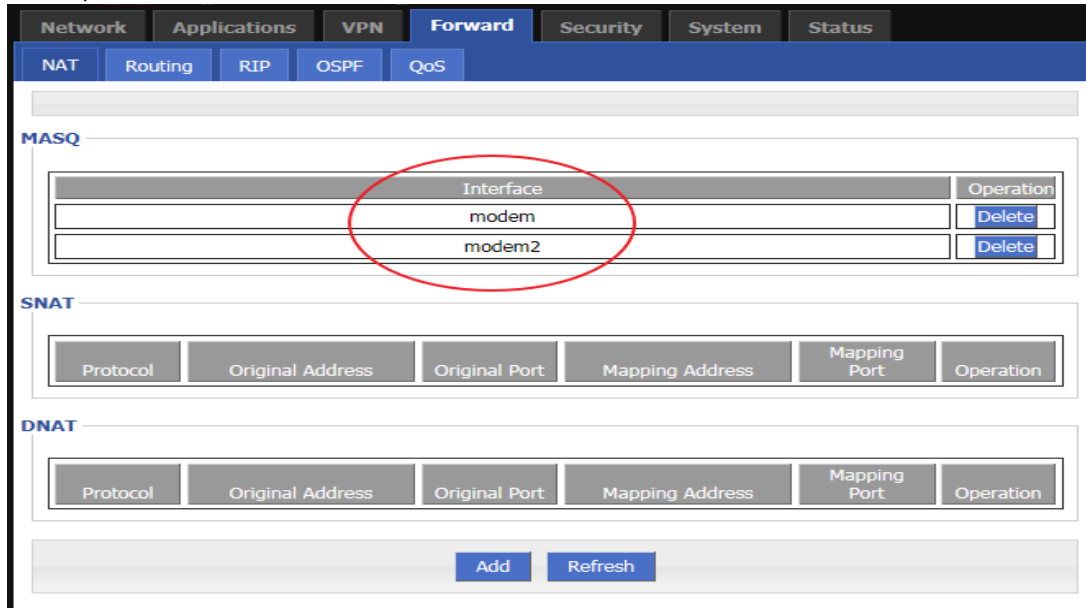

#### **3.** Enable Load Balance and setup the static route as show below:

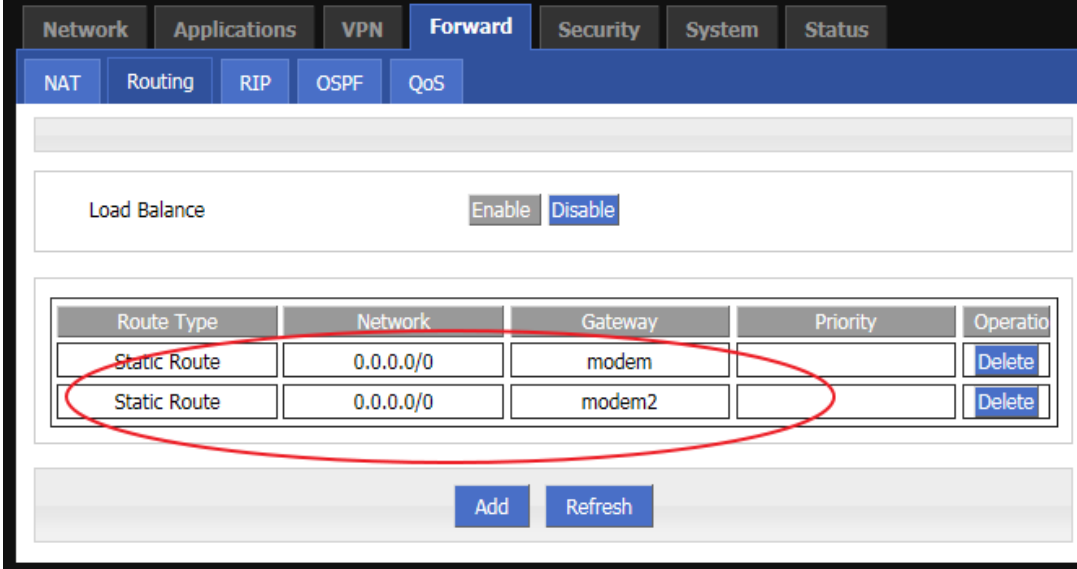

- **4.** Connect two PCs to router LAN interface.
- **5.** Check the policy route in routing table as below:

Application Guide -Hongdian- Load Balance

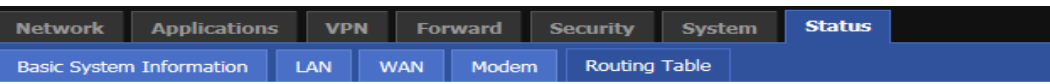

**Static Route** 

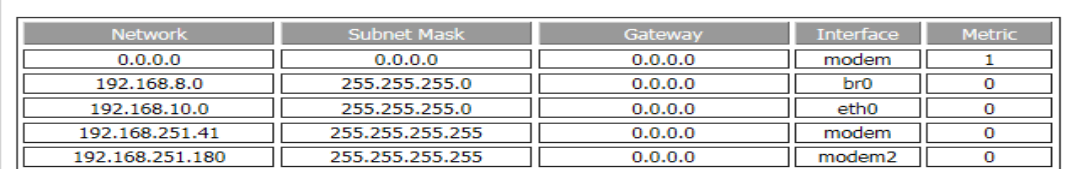

#### **Policy Route**

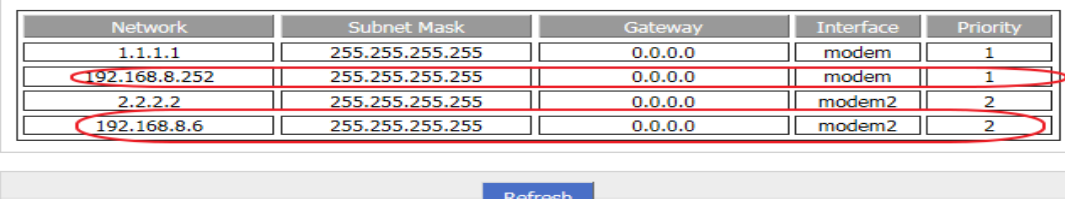

You can see the two IP address of PCs goes through different interface(one is via modem and the other is via modem2) to internet.

**6.** Test connection

Try to access internet from both PC. Works well.

**7.** Confirm PC1 and PC2 goes though different modem interface. Method:

You can search your gateway Internet IP with Google, or visit the URL<http://whatismyipaddress.com/> and etc, for checking the IP address. The two PC will have different IP show on the website for they are using different modem.

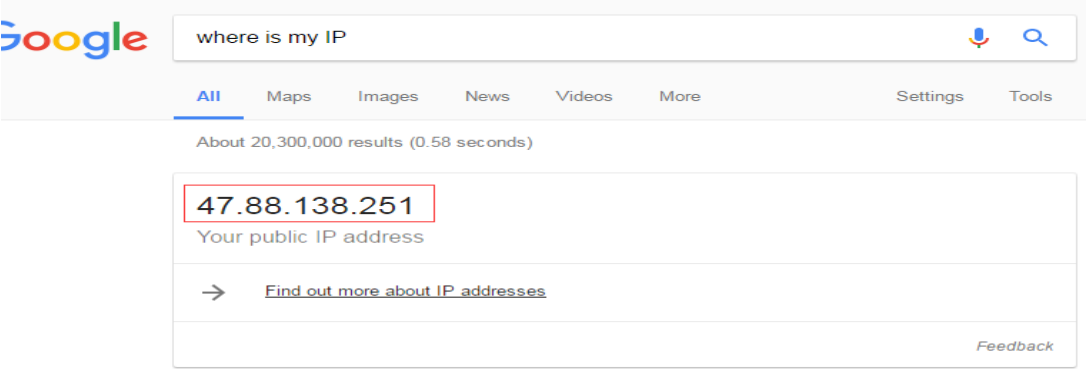

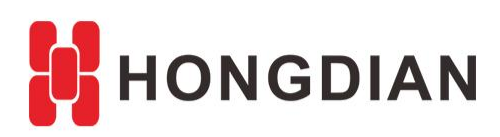

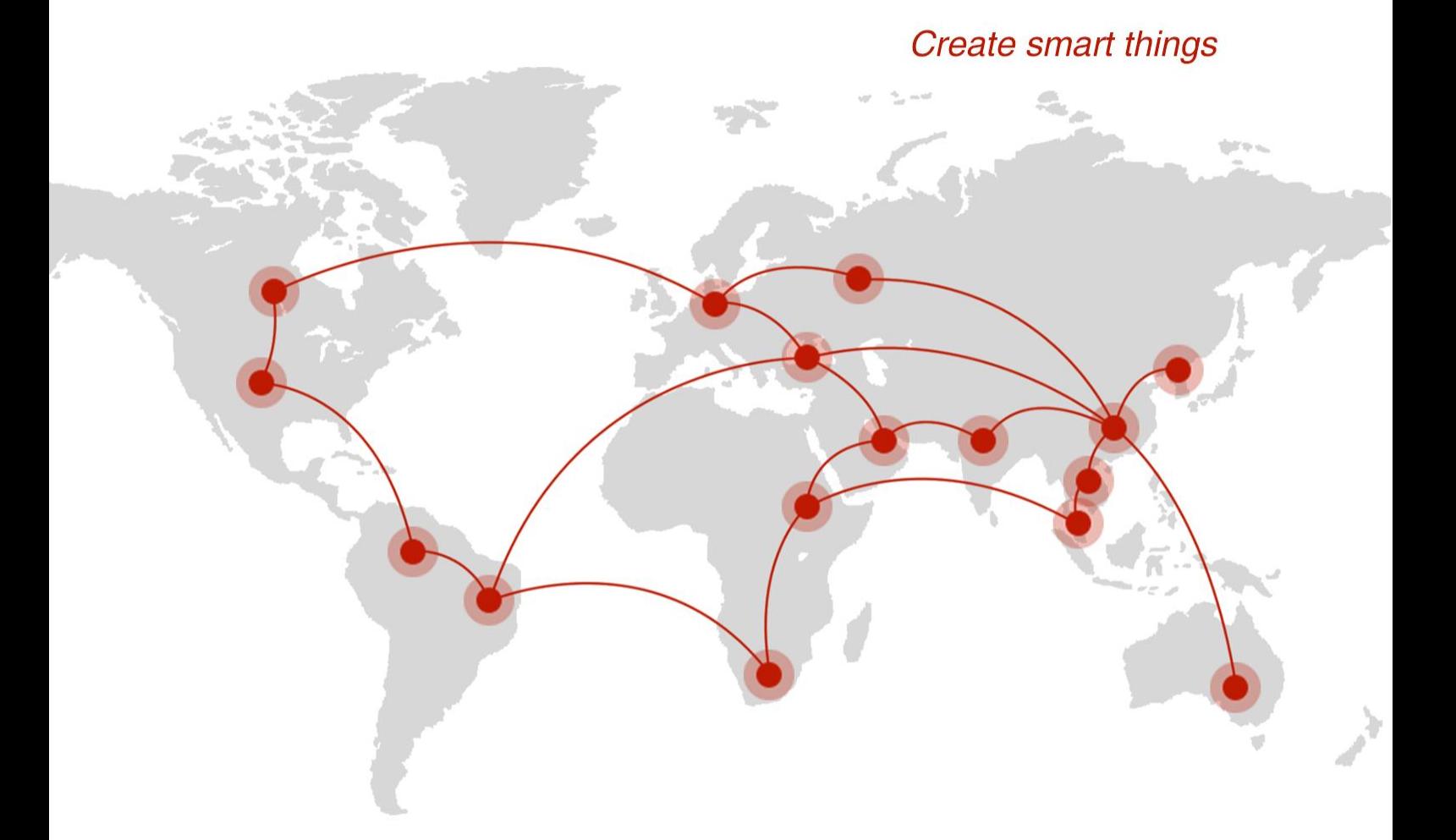

## **Contact us**

♦ F14 - F16, Tower A, Building 14, No.12, Ganli 6th Road, Longgang District, Shenzhen 518112, China.

 $\blacksquare$  +86-755-88864288-5

 $\bullet$  +86-755-83404677

 $f$  hongdianchina

(iii) www.hongdian.com

sales@hongdian.com

Hongdian\_China